Newton's Divided Difference Polynomial Method of Interpolation

Computer Engineering Majors

Authors: Autar Kaw, Jai Paul

[http://numericalmethods.eng.usf.edu](http://numericalmethods.eng.usf.edu/)

Transforming Numerical Methods Education for STEM Undergraduates

Newton's Divided Difference Method of Interpolation

# What is Interpolation ?

Given  $(x_0,y_0)$ ,  $(x_1,y_1)$ , ……  $(x_n,y_n)$ , find the value of 'y' at a value of 'x' that is not given.

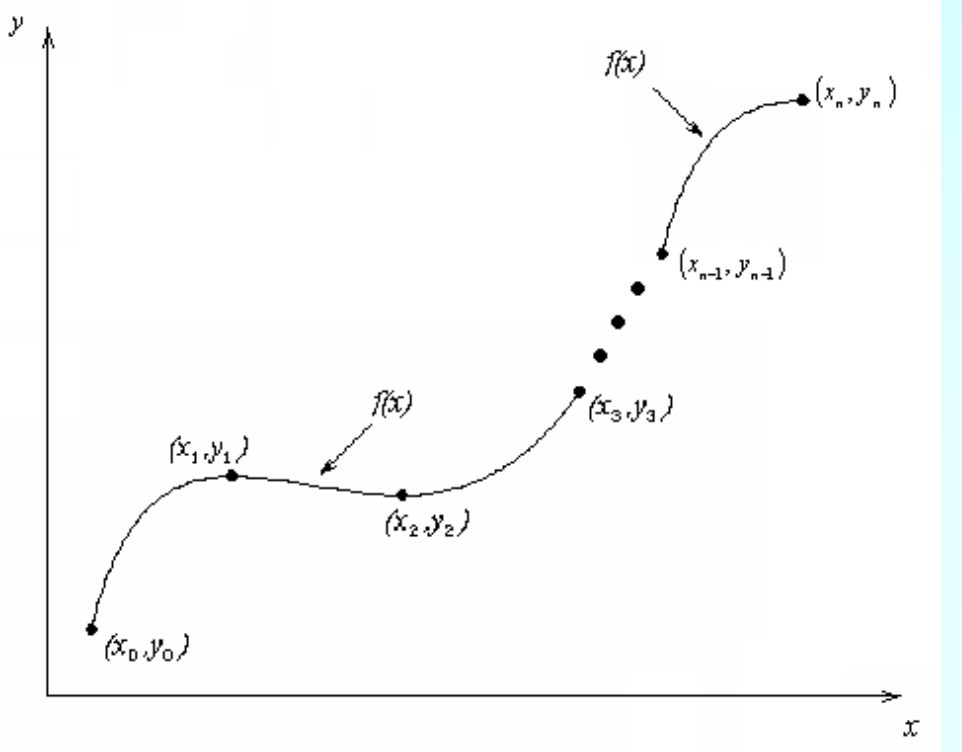

# **Interpolants**

Polynomials are the most common choice of interpolants because they are easy to:

**Evaluate n**Differentiate, and **Integrate.** 

#### Newton's Divided Difference Method

Linear interpolation: Given  $(x_0, y_0)$ ,  $(x_1, y_1)$ , pass a linear interpolant through the data

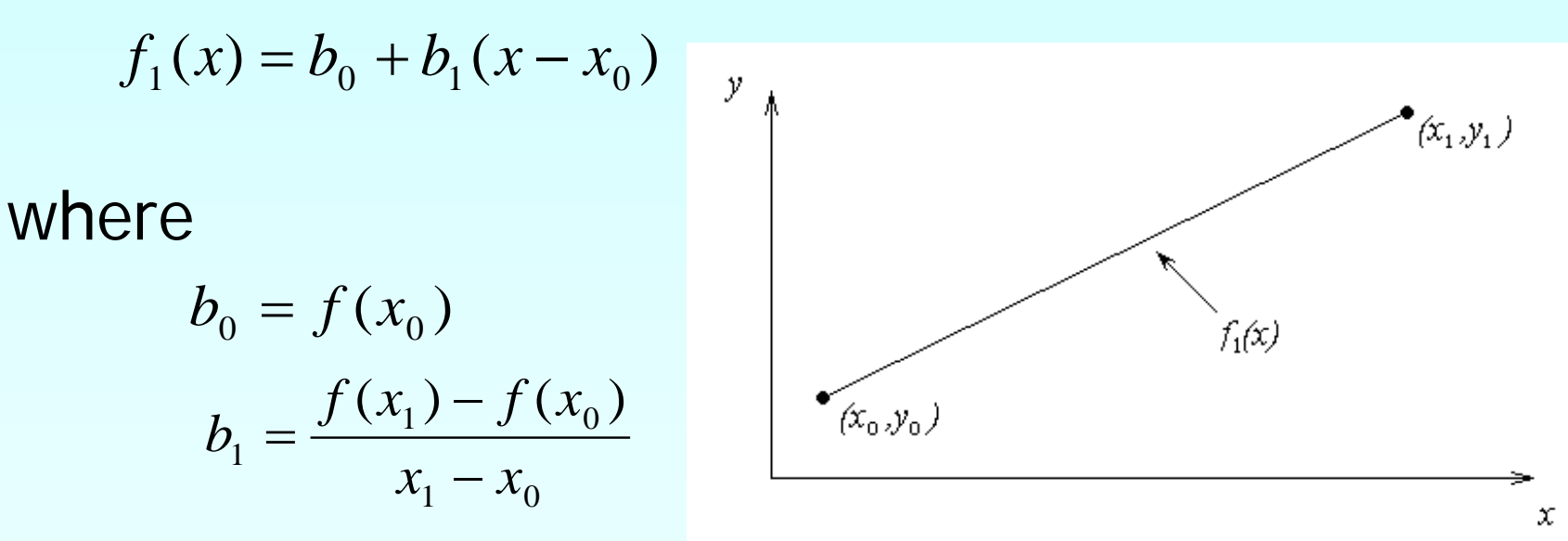

A robot arm with a rapid laser scanner is doing a quick quality check on holes drilled in a rectangular plate. The hole centers in the plate that describe the path the arm needs to take are given below.

If the laser is traversing from  $x = 2$  to  $x = 4.25$  in a linear path, find the value of y at  $x = 4$  using the Newton's Divided Difference method for linear interpolation. V VS.X

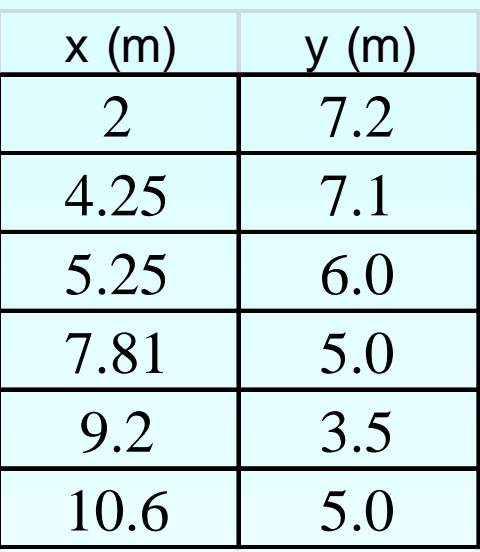

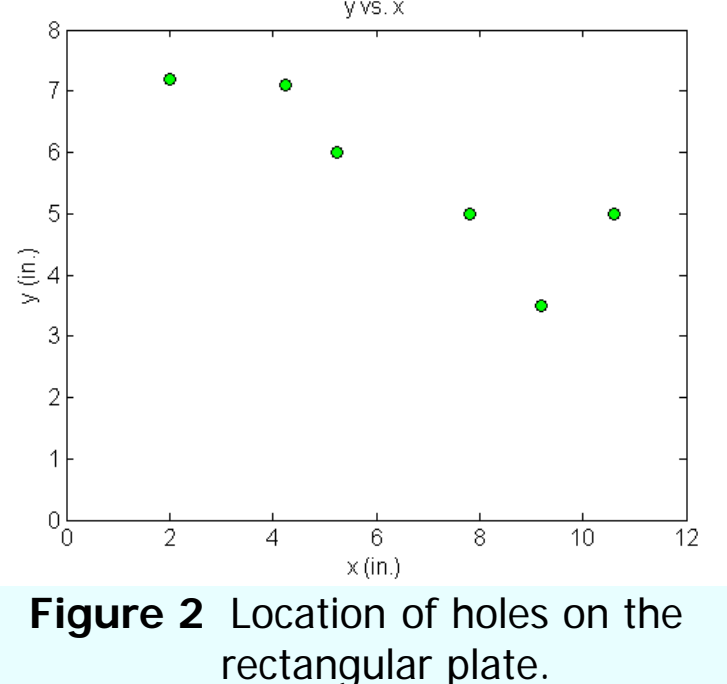

#### Linear Interpolation

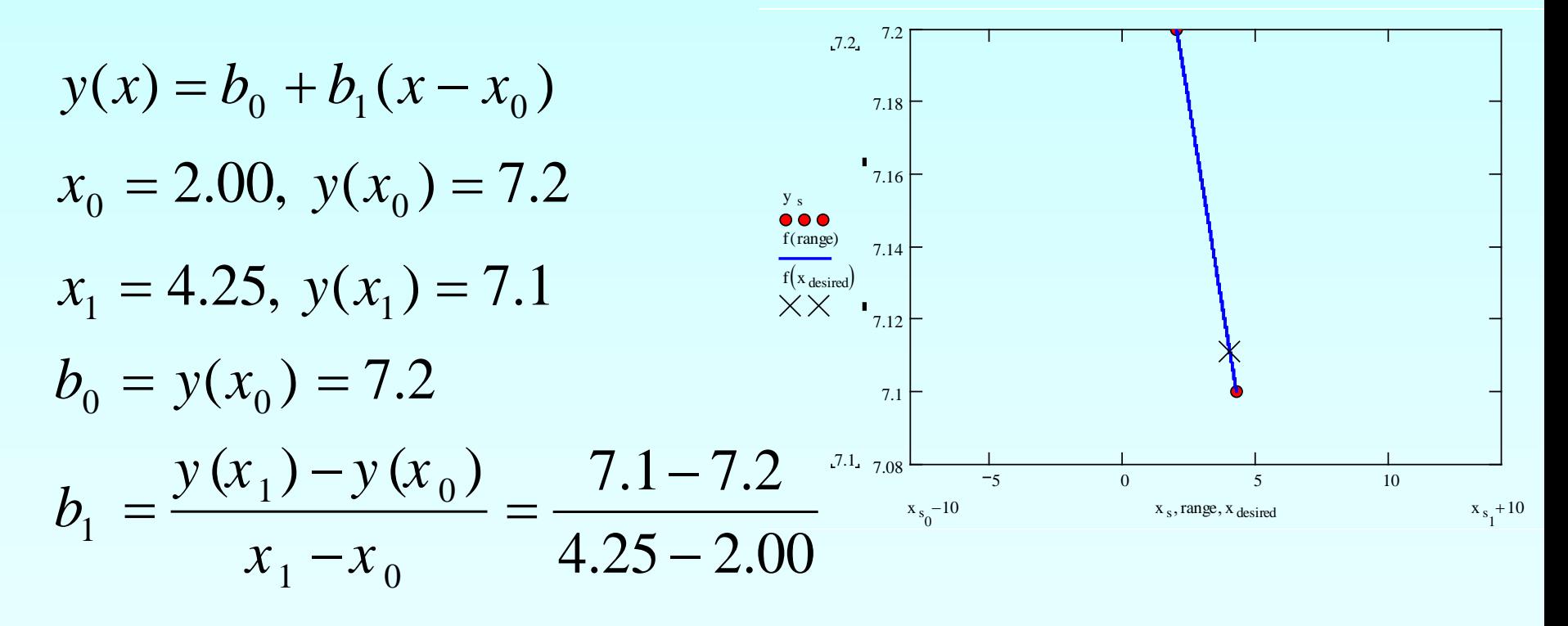

 $=-0.044444$ 

#### Linear Interpolation (contd)

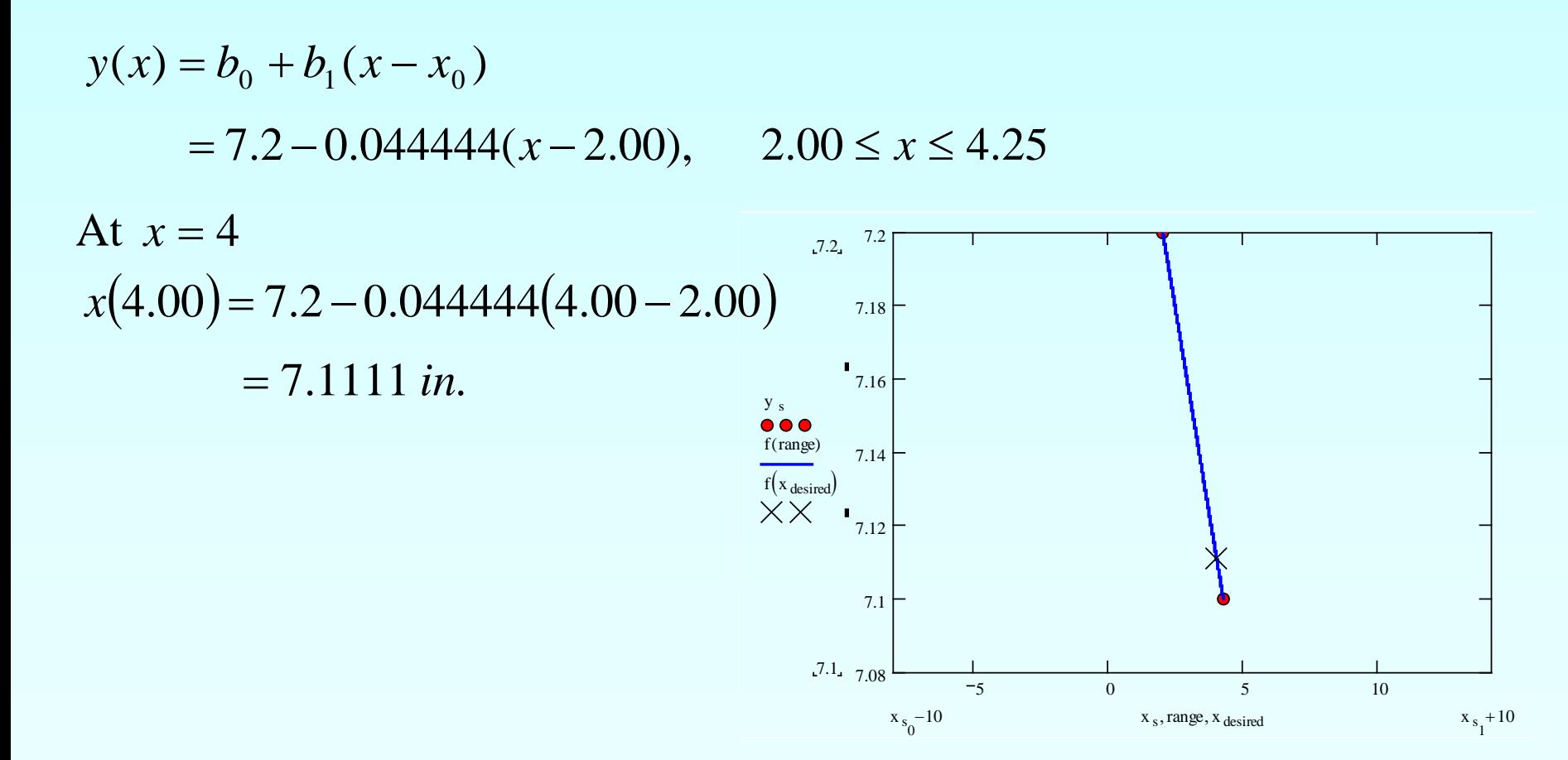

#### Quadratic Interpolation

Given  $(x_0, y_0)$ ,  $(x_1, y_1)$ , and  $(x_2, y_2)$ , fit a quadratic interpolant through the data.  $(f_2(x) = b_0 + b_1(x - x_0) + b_2(x - x_0)(x - x_1)$  $b_0 = f(x_0)$  $(x_1,y_1)$  $(x_2, y_2)$  $b_1 = \frac{f(x_1) - f(x_2)}{x_1 - x_0}$  $(x_1) - f(x_0)$  $1$   $J \sqrt{0}$ 1  $f_2(x)$ 1  $\mathcal{N}_0$  $(x_0, y_0)$  $\frac{f(x_2) - f(x_1)}{x_2 - x_1} - \frac{f(x_1) - f(x_0)}{x_1 - x_0}$ −  $x_2 - x_1$   $x_1 - x$ x 2  $\lambda_1$   $\lambda_0$ = $b_2 = \frac{x_2 - x_1}{x_2 - x_1}$  $x_2 - x$ 2  $\lambda_0$ 

A robot arm with a rapid laser scanner is doing a quick quality check on holes drilled in a rectangular plate. The hole centers in the plate that describe the path the arm needs to take are given below.

If the laser is traversing from  $x = 2$  to  $x = 4.25$  in a linear path, find the value of y at  $x = 4$  using the Newton's Divided Difference method for quadratic interpolation. V VS.X

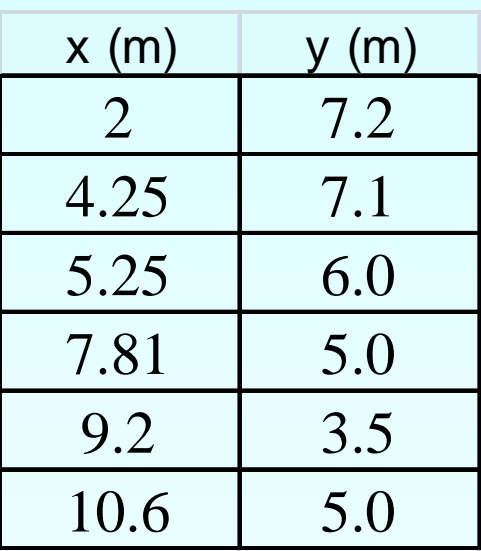

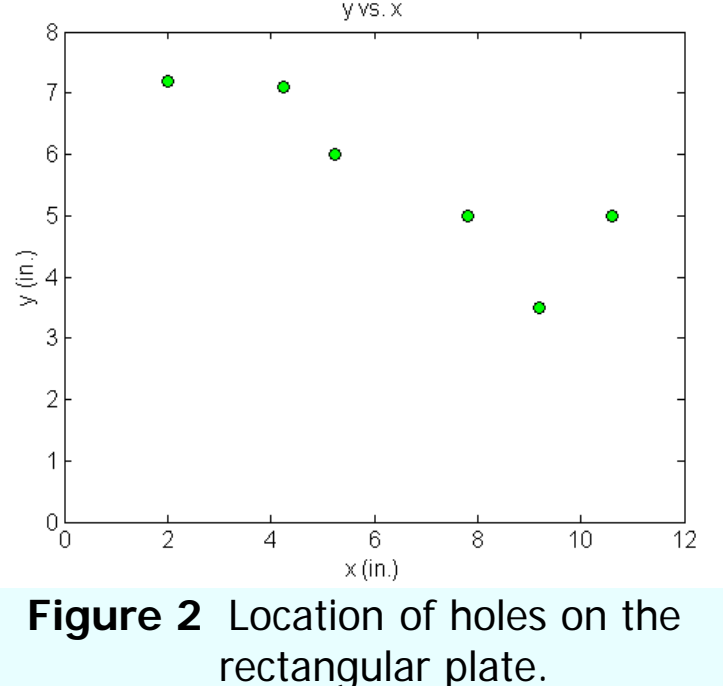

#### Quadratic Interpolation (contd)

$$
y(x) = b_0 + b_1(x - x_0) + b_2(x - x_0)(x - x_1)
$$
  
\n
$$
x_0 = 2.00, y(x_0) = 7.2
$$
  
\n
$$
x_1 = 4.25, y(x_1) = 7.1
$$
  
\n
$$
x_2 = 5.25, y(x_2) = 6.0
$$
  
\n
$$
y_{\text{mean}} = \frac{y_{\text{mean}}}{y_{\text{mean}}}
$$

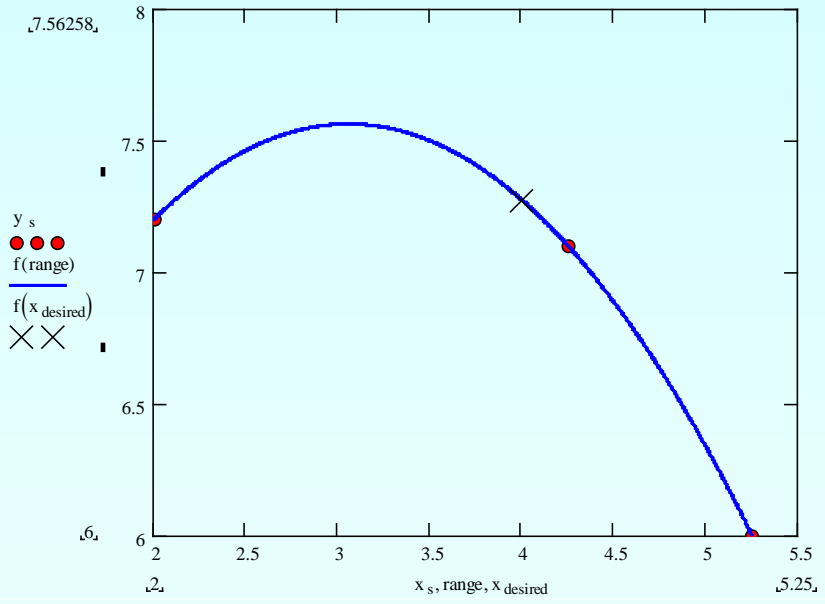

**Quadratic Interpolation (cond)**  
\n
$$
b_0 = y(x_0)
$$
\n
$$
= 7.2
$$
\n
$$
b_1 = \frac{y(x_1) - y(x_0)}{x_1 - x_0} = \frac{7.1 - 7.2}{4.25 - 2.00}
$$
\n
$$
= -0.044444
$$
\n
$$
= \frac{y(x_2) - y(x_1)}{x_2 - x_1} - \frac{y(x_1) - y(x_0)}{x_1 - x_0} = \frac{6.0 - 7.1}{5.25 - 4.25} - \frac{7.1 - 7.2}{4.25 - 2.00}
$$
\n
$$
= \frac{-1.1 + 0.044444}{3.25}
$$
\n
$$
= -0.32479
$$

## Quadratic Interpolation (contd)

$$
y(x) = b_0 + b_1(x - x_0) + b_2(x - x_0)(x - x_1)
$$
  
= 7.2 - 0.044444(x - 2.00) - 0.32479(x - 2.00)(x - 4.25), 2.00 \le x \le 5.25  
At  $x = 4$ ,  

$$
y(4.00) = 7.2 - 0.044444(4.00 - 2.00) - 0.32479(4.00 - 2.00)(4.00 - 4.25)
$$
  
= 7.2735 *in*.

The absolute relative approximate error  $|\epsilon_a|$  obtained between the

results from the first and second order polynomial is

$$
|\epsilon_a| = \left| \frac{7.2735 - 7.1111}{7.2735} \right| \times 100
$$

$$
=2.2327\%
$$

# General Form

$$
f_2(x) = b_0 + b_1(x - x_0) + b_2(x - x_0)(x - x_1)
$$

where

$$
b_0 = f[x_0] = f(x_0)
$$
  
\n
$$
b_1 = f[x_1, x_0] = \frac{f(x_1) - f(x_0)}{x_1 - x_0}
$$
  
\n
$$
b_2 = f[x_2, x_1, x_0] = \frac{f[x_2, x_1] - f[x_1, x_0]}{x_2 - x_0} = \frac{\frac{f(x_2) - f(x_1)}{x_2 - x_1} - \frac{f(x_1) - f(x_0)}{x_1 - x_0}}{x_2 - x_0}
$$
  
\nRewriting

$$
f_2(x) = f[x_0] + f[x_1, x_0](x - x_0) + f[x_2, x_1, x_0](x - x_0)(x - x_1)
$$

# General Form

Given 
$$
(n+1)
$$
 data points,  $(x_0, y_0), (x_1, y_1), \dots, (x_{n-1}, y_{n-1}), (x_n, y_n)$  as  

$$
f_n(x) = b_0 + b_1(x - x_0) + \dots + b_n(x - x_0)(x - x_1) \dots (x - x_{n-1})
$$

where

$$
b_0 = f[x_0]
$$
  
\n
$$
b_1 = f[x_1, x_0]
$$
  
\n
$$
b_2 = f[x_2, x_1, x_0]
$$
  
\n
$$
\vdots
$$
  
\n
$$
b_{n-1} = f[x_{n-1}, x_{n-2}, \dots, x_0]
$$
  
\n
$$
b_n = f[x_n, x_{n-1}, \dots, x_0]
$$

### General form

The third order polynomial, given  $(x_0, y_0)$ ,  $(x_1, y_1)$ ,  $(x_2, y_2)$ , and  $(x_3, y_3)$ , is

$$
f_3(x) = f[x_0] + f[x_1, x_0](x - x_0) + f[x_2, x_1, x_0](x - x_0)(x - x_1)
$$
  
+ 
$$
f[x_3, x_2, x_1, x_0](x - x_0)(x - x_1)(x - x_2)
$$

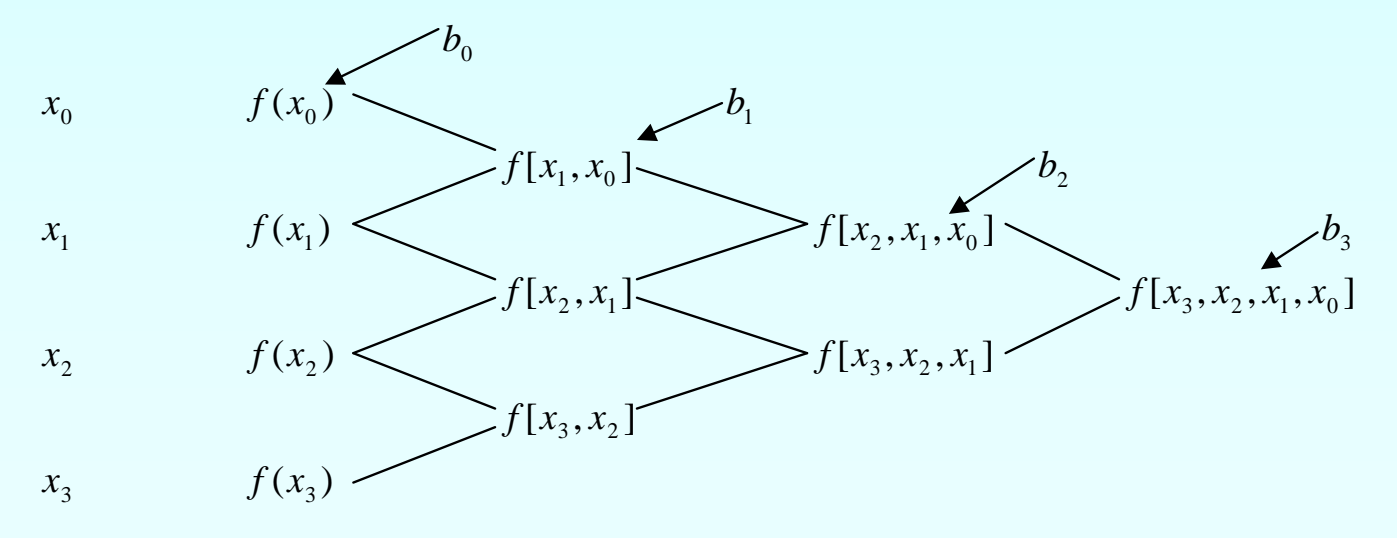

A robot arm with a rapid laser scanner is doing a quick quality check on holes drilled in a rectangular plate. The hole centers in the plate that describe the path the arm needs to take are given below.

If the laser is traversing from  $x = 2$  to  $x = 4.25$  in a linear path, find the value of y at  $x = 4$  using the Newton's Divided Difference method for a fifth order polynomial. V VS.X

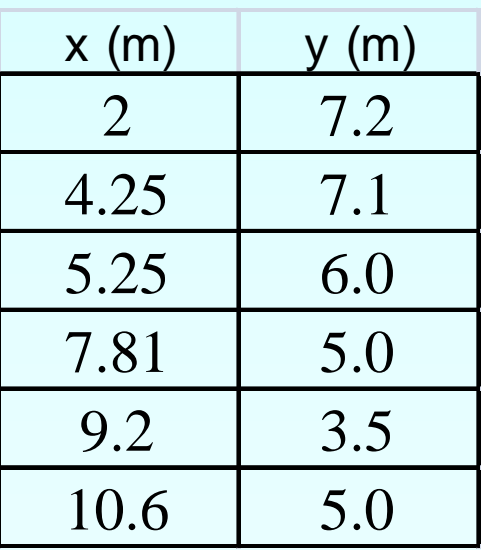

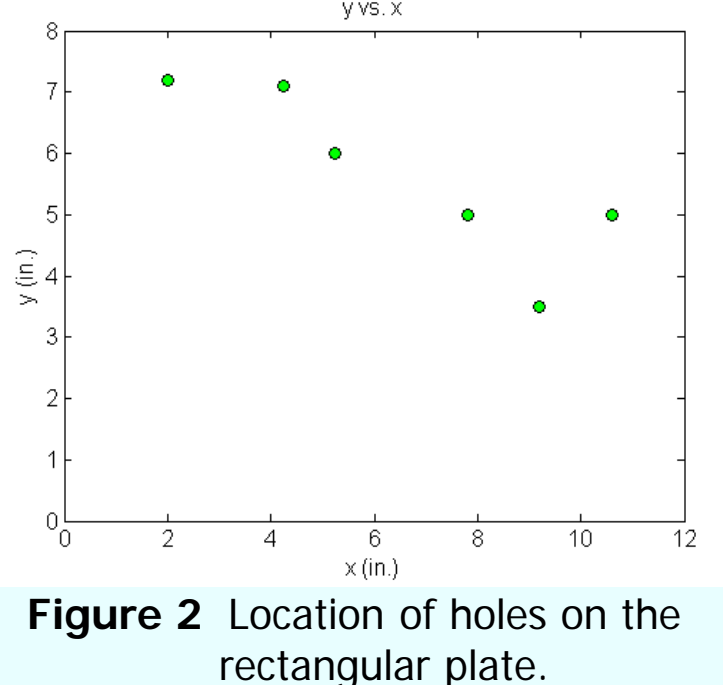

The value of y profile is chosen as +  $b_4(x-x_0)(x-x_1)(x-x_2)(x-x_3) + b_5(x-x_0)(x-x_1)(x-x_2)(x-x_3)(x-x_4)$  $y(x) = b_0 + b_1(x - x_0) + b_2(x - x_0)(x - x_1) + b_3(x - x_0)(x - x_1)(x - x_2)$ 

Using the six points,

 $x_0 = 2.00$ ,  $y(x_0) = 7.2$   $x_1 = 4.25$ ,  $y(x_1) = 7.1$  $x_2 = 5.25$ ,  $y(x_2) = 6.0$   $x_3 = 7.81$ ,  $y(x_3) = 5.0$  $x_4 = 9.20$ ,  $y(x_4) = 3.5$   $x_5 = 10.60$ ,  $y(x_5) = 5.0$ 

The values of the constants are found to be

 $b_0 = 7.2$   $b_1 = -0.044444$   $b_2 = -0.32479$  $b_3 = 0.090198$   $b_4 = -0.023009$   $b_5 = 0.0072923$ 

Hence

$$
y(x) = b_0 + b_1(x - x_0) + b_2(x - x_0)(x - x_1) + b_3(x - x_0)(x - x_1)(x - x_2)
$$
  
+ 
$$
b_4(x - x_0)(x - x_1)(x - x_2)(x - x_3) + b_5(x - x_0)(x - x_1)(x - x_2)(x - x_3)(x - x_4)
$$

$$
= 7.2 - 0.04444(x-2) - 0.32479(x-2)(x-4.25)
$$
  
+ 0.090198(x-2)(x-4.25)(x-5.25)  
- 0.023009(x-2)(x-4.25)(x-5.25)(x-7.81)  
+ 0.0072923(x-2)(x-4.25)(x-5.25)(x-7.81)(x-9.2)

 $y(x) = -30.898 + 41.344x - 15.855x^2 + 2.7862x^3 - 0.23091x^4 + 0.0072923x^5$ ,  $2 \le x \le 10.6$ 

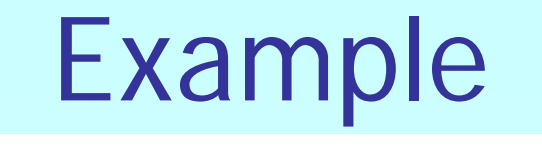

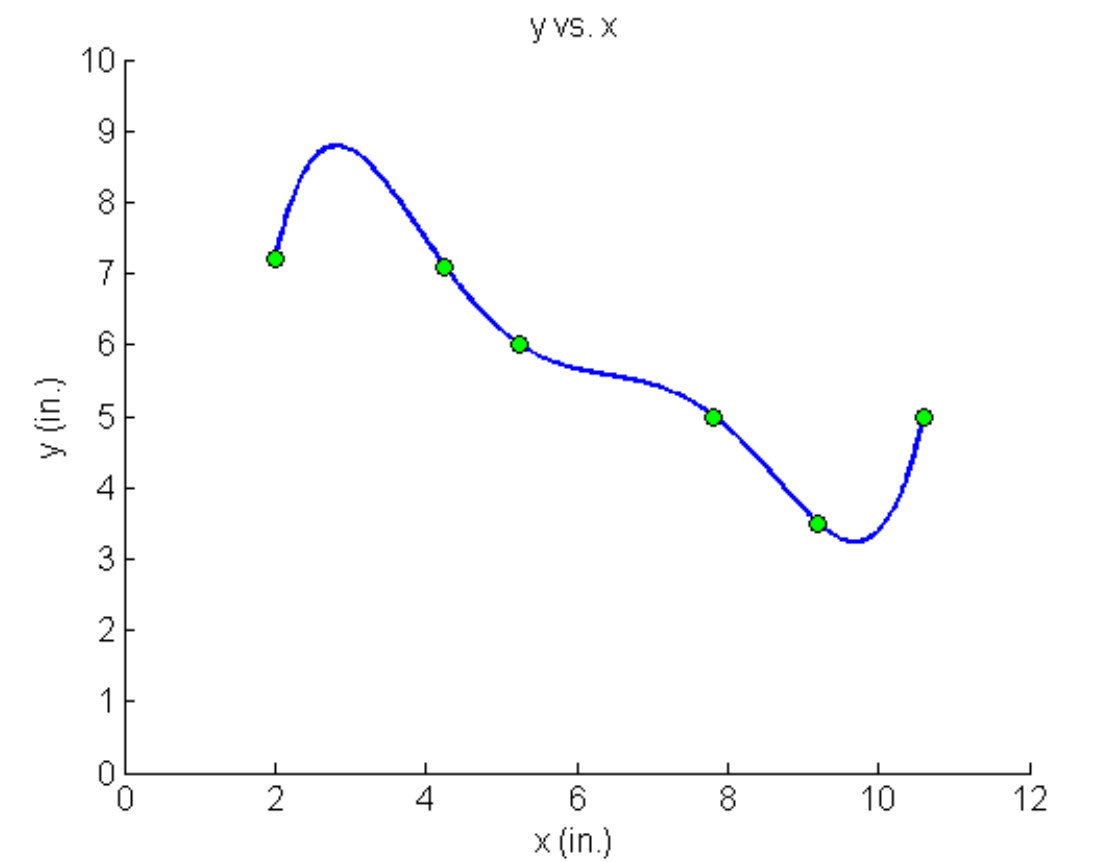

 $2 \le x \le 10.6$  $y(x) = -30.898 + 41.344x - 15.855x^2 + 2.7862x^3 - 0.23091x^4 + 0.0072922x^5$ ,

# Additional Resources

For all resources on this topic such as digital audiovisual lectures, primers, textbook chapters, multiple-choice tests, worksheets in MATLAB, MATHEMATICA, MathCad and MAPLE, blogs, related physical problems, please visit

[http://numericalmethods.eng.usf.edu/topics/newton\\_div](http://numericalmethods.eng.usf.edu/topics/newton_divided_difference_method.html) [ided\\_difference\\_method.html](http://numericalmethods.eng.usf.edu/topics/newton_divided_difference_method.html)

# **THE END**